## myfidelio.net The power of hotel distribution

**Newsletter - July 2008** 

Dear Hotel Customer,

We are happy to announce that on Sunday the 24th of August myfidelio.net will upgrade to version 5. The upgrade is scheduled for the morning time CET (GMT+1), exact time and duration will be advised in the week commencing 11th August.

This system upgrade will bring new exciting functionalities which will give your hotel business great competitive advantages on the market!

User guides with more detailed descriptions of each new functionality, and how to configure them for your property, will be sent to you in the week prior to the day of the upgrade. Until then - enjoy reading about it in this letter!

With best regards, Sabina Sundberg Myfidelio.net — Customer Service Manager EAME

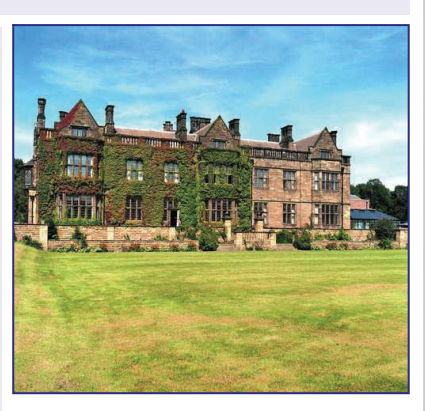

**[Gisborough Hall Hote](http://www.macdonald-hotels.co.uk/)l**

**Best Rates per Day in one Stay (multiple rate codes in one booking)** - By displaying the best available rate of each day in one stay, you will be able to sell the most attractive rates combined for a single stay. This will put you in an advantageous position compared to your competitors, and by knowing that you provide a best rate guarantee on your website, will help you keep the loyalty of your guests. This function is available for mylink and mywebsite, except for the legacy API

**Special Offers (free nights in a Stay)** - Define that after a number of contiguous nights, one night will be free of charge. This is ruled with a Posting Rhythm. You can define whether the free nights should apply to accommodation only or whether packages (breakfast, halfboard, other services) should also be included in the calculation. This functionality is supported by all channels, except for the ADS direct connections; Expedia.com, Booking.com.

## **IMPORTANT!**

**Adobe Acrobat Reader** - Please note that in order to access the myfidelio application after the system upgrade to Version 5, you need to download Adobe Acrobat 8.1.1.

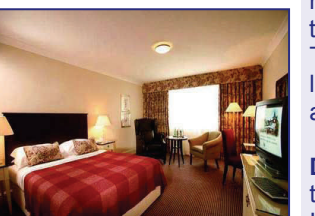

**[Macdonald Berystede](http://www.macdonald-hotels.co.uk/)  [Hotel](http://www.macdonald-hotels.co.uk/)**

**Daily Rates** - With Daily Rates you can change the rate amount of one or more room types on a daily basis. Daily Rates is a convenient way for you to respond to the ever- changing supply and demand for rooms and rates. This will allow you to work with your best available rates on a more detailed level and raise or lower rates 'on the fly'. It's another way to handle best available rates. This functionality is supported by all booking channels.

**Dynamic Base Rates** is the same functionality as Base Rates, except for that the rate details loaded on the dependant rates are not being stored. Instead, the dependant rates are dynamically calculated during different availability searches, based on the value of a daily rate. This feature is particularly useful if you'd like for example to base a negotiated or a promotional rate on a daily rate. This functionality is supported by all channels, except for the ADS direct connections; Expedia.com, Booking.com.

**Dynamic Packaging** will allow you to create a variety of package components that can be linked to a specific rate or sold separately. This means you can attach Package components either to a rate code or to a reservation. Package components can be posted in multiple ways; a package group

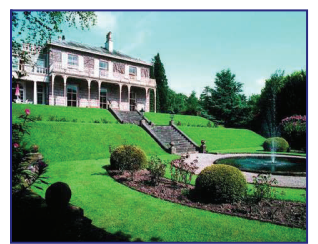

**Item Inventory** - All customers using mywebsite will be able to define an inventory for package elements. For example if you have only 10 Theater tickets to sell, this can be set up in the database.

function allows you group several packages in one.

**[Macdonald Leeming](http://www.macdonald-hotels.co.uk/)  [House](http://www.macdonald-hotels.co.uk/)**

These functionalities are supported by the hotel website channel (mylink and mywebsite), except for the legacy API.

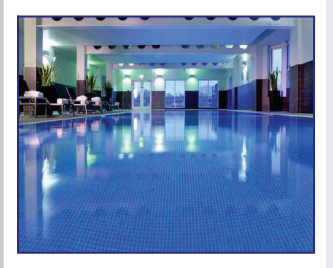

**[Macdonald Old England](http://www.macdonald-hotels.co.uk/)  [Hotel & Spa](http://www.macdonald-hotels.co.uk/)**

**Children's Rates using Rate Buckets** - If you have a specific configuration of children's rates defined by the child's age, you can now use Rate Buckets to handle children's rates per age. You can define up to three age levels (Rate Buckets) for your children's rates.

**Children's Offers – Free of charge in parent's room** - You can define that for a number of children sharing a room with parents, 1 child will be accommodated free of charge. The system will discount the child that has the lowest amount defined in the age bucket.

These functionalities are supported by the hotel website channel (mylink and mywebsite), except for the legacy API.

> You are receiving this newsletter because you subscribe to the services provided by myfidelio.net In case you would like to unsubscribe the newsletter please send an email to **EAME-IQmyfidelio@micros.com**